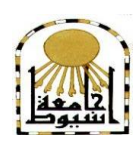

 **كمية التربية كمية معتمدة من الييئة القومية لضمان جودة التعميم إدارة: البحوث والنشر العممي ) المجمة العممية( =======** 

**أثر تصميم بيئة تعلم إلكرتونية تكيفية علً تنمية املهبرات**  العملية في مقرر الأحياء لدى طالبات المرحلة الثانوية بالطائف

> **إعــــــــــداد** الباحثة/ أمل مصلح حاسن السال<u>ي</u>

 **المجمد الخامس والثالثون – العدد الثاني عشر - ديسمبر 1029م** 

[http://www.aun.edu.eg/faculty\\_education/arabic](http://www.aun.edu.eg/faculty_education/arabic)

#### **المستخمص**

ىدف البحث إلى الكشف عن أثر تصميم بيئة تعمم إلكترونية تكيفية عمى تنمية المهارات العملية لمقرر الأحياء لدى طالبات المرحلة الثانوية، استخدم البحث المنهج شبه التجريبي، وتكونت عينة البحث من 86 طالبة من طالبات الصف األول الثانوي بالطائف، تم تقسيمين إلى مجموعتين، تجريبية وعددىن )43( طالبة يستخدمن بيئة تعمم إلكترونية تكيفية، والضابطة وعددهن(٣٤) طالبة يستخدمن التعليم التقليدي، وأعتمد البحث على اختبار تحصيلي وبطاقة ملاحظة كأداتين للقياس، واستخدم البحث اختبار (ت) للعينات المستقلة، وتوصل البحث إلى وجود فرق دال إحصائيا عند مستوى داللة ).0.0( بين متوسط درجات المجموعة التجريبية التي تستخدم (بيئة تعلم إلكترونية تكيفية)، ومتوسط درجات المجموعة الضابطة التي تستخدم (التعليم التقليدي) في القياس البعدي للاختبار التحصيلي لبطاقة ملاحظة الأداء المياري لمميارات العممية لصالح المجموعة التجريبية، وأوصى البحث بضرورة تدريب معممات الأحياء على كيفية إعداد مقرراتهن بحيث تتناسب مع خصائص البيئات التكيفية.

**ــــــــــــــــــــــــــــــــــــــــــــــــــــــــــــــــــــــــــــــــــــــــــــــــــــــــــــــــــــــــــــــــــــــــــــــــــــــــــــــــــــــــــــــــــــــــــــــــــــــــــــــــــــــــــــــــــــــــــــــــــــــــــــــــــــــــ**

ا**لكلمات المفتاحية:** بيئة التعلم الإلكتروني التكيفي– المهارات العملية.

#### **مقدمة:**

تتميز تكنولوجيا التعمم االلكتروني باإلمكانات العديدة والفريدة التي تنسجم مع مجريات العممية التربوية المعاصرة، والتي تؤكد عمى تعدد مصادر التعمم وتفاعميا وتنوعيا مما يجعل من العملية التعليمية أكثر فعالية لتمركزها حول المتعلم ذاته.

والتعلم الإلكتروني عبارة عن نظام تعليمي، وعملية تعلم مقصودة ومحكومة، يمر فيها المتعلم بخبرات تعليمية مخططة ومدروسة، من خلال تفاعله مع المحتوى الالكتروني، باستخدام مصادر ووسائط تعمم الكترونية، وفق إجراءات تعميمية منظمة، في بيئات تعمم الكترونية، قائمة على الكمبيوتر والشبكات الإلكترونية، تدعم عمليات التعلم وتيسر حدوثه، في أي وقت ومكان )خميس، ،5.00 0(0

ويتيح التعمم اإللكتروني االتصال بين الطالب فيما بينيم وبين المدرسة، والمساىمة في وجهات النظر المختلفة، والإحساس بالمساواة، وسهولة الوصول للمعلم، وتحوير طرق التدريس، وملائمة مختلف أساليب التعلم، والمساعدة الإضافية على التكرار وتوفير المناهج طوال اليوم في كل أيام الأسبوع (٢٤ ساعة في اليوم٧ أيام في الأسبوع )، والاستمرارية في الوصول إلى المناىج، واالنصراف عن الحضور الفعمي، وسيولة وتعدد طرق تقويم االستفادة القصوى من الزمن، وتقليل الأعباء الإدارية بالنسبة للمعلم، وتقليل حجم العمل في المدرسة )الموسى، ،5..6 5.0(،

وعلى الرغم من تلك المميزات التي يتيحها التعلم الإلكتروني وفاعليته في العملية التعليمية، إلا أن هناك بعض المشكلات التي تواجه المتعلمين أثناء تعلمهم الإلكتروني، منها أن التعلم الإلكتروني يقدم المعلومات والروابط بنفس الطريقة لكل المتعلمين دون الأخذ في الاعتبار اختالف خصائصيم الشخصية، وكذلك معرفتيم المسبقة، في حين كان ينبغي عمى المصمم التعميمي لممحتوى اإللكتروني أن يضع في اعتباره ما لدى المتعمم من خمفية بحيث يحذف المعلومات التي يعرفها المتعلم من قبل ويضيف تلك التي لم يعرفها (Surjono, 2014, 89).

وكما يؤكد رمود (٢٠١٤، ٣٩٣) أن التصميم التقليدي للتعلم الإلكتروني غير التكيفي أظهرت عيوب ومشكلات في أن بيئته تركز على الجوانب المعرفية للتعلم بشكل أكبر من الجوانب الميارية، وسرد مجموعة من الروابط التشعيبية المختمفة ضمن صفحات المحتوى، دون مراعاة حاجات المتعلمين وخصائصهم، وأسلوب تعلم كل فرد، وخلفيته المعرفية السابقة، مما يؤدي إلى تشتته بين عناصر المحتوى التعليمي، وعدم تحقيق الأهداف التعليمية المحددة بالشكل المطلوب.

ويشير روني وحسن (294 2011, ,Hassan & Ronnie )أن بيئة التعمم الإلكتروني التكيفي يمكنها تجاوز مشكلة تقديم نفس المحتوى إلى متعلمين مختلفين بنفس الطريقة بغض النظر عن اختالف اىتماماتيم واحتياجاتيم وخمفياتيم، حيث تقدم بيئة التعمم اإللكتروني التكيفي نوعان أساسيان من التكيف، ىما: المحتوى التكيفي Adaptive Presentation: وهو ذلك المحتوى الذي يقدم المحتوى بطرق مختلفة وفقا لنموذج

المجال (المفاهيم، العلاقات بين الطلاب، المعلومات المطلوبة.......الخ) وكذلك المعلومات النابعة من نموذج المتعمم، واإلبحار التكيفي Navigation Adaptive: وفيو يقوم النظام بتعديل توافر أو ظيور كل رابط يظير عمى صفحة الويب وذلك حتى يتالءم مع حاجات المتعمم، كما أن بيئة التعلم الإلكتروني التكيفي الفعالة قد تؤدي الى التعاون المؤثر .

**ــــــــــــــــــــــــــــــــــــــــــــــــــــــــــــــــــــــــــــــــــــــــــــــــــــــــــــــــــــــــــــــــــــــــــــــــــــــــــــــــــــــــــــــــــــــــــــــــــــــــــــــــــــــــــــــــــــــــــــــــــــــــــــــــــــــــ**

وتهدف بيئة التعلم الإلكتروني التكيفي إلى تقديم تعلم مشخص، يضع في الاعتبار أهداف المتعلمين، وخلفياتهم، وأساليب تعلمهم، وتفضيلات العرض، ومتطلبات الأداء، و تحديد الفجوات في المعارف والمهارات، ووصف المواد التعليمية المناسبة للمتعلمين الأفراد، تمكين المتعلمين الأفراد من توجيه تقدمهم في التعلم، وتنفيذ المهمات التعليمية المطلوبة بكفاءة وفاعلية (خميس، ١٠١٥، ١١٩).

وتسمح بيئة التعمم اإللكتروني التكيفي بمراعاة الفروق الفردية لممتعممين، وجعل بيئة العلم أكثر مروة، وديناميكية من خلال تكيف بيئة التعلم بناء على رضا المتعلم وارتياحه، بهدف زيادة الأداء وفق مجموعة المعابير المحددة مسبقا، كما تسمح بيئة التعلم الإلكتروني التكيفي لممتعممين باإلختيار من بين العديد من عناصر التعمم الضرورية التي تم بناءىا في ضوء احتياجاتهم الشخصية (عزمي، المحمدي، ٢٠١٦).

ونظرا لأهمية بيئة التعلم الإلكترونية التكيفية، فقد نتاولها عديد من الدراسات حيث توصلت دراسة يانج وآخرون (2013 ,Yang, et al) إلى فاعلية بيئة التعلم الإلكتروني التكيفي في تنمية التحصيل الدراسي والتحمل المعرفي والدافعية لدى طالب الجامعة في مقرر قواعد التعامل مع شبكات الإنترنت.

وأيضا دراسة هونج وآخرون (2012 .Hwang, et al). التي استهدفت التعرف على فاعمية بيئة التعمم اإللكتروني التكيفي في تنمية الدافعية في مقرر العموم الطبيعية لطالب المرحلة الإبتدائية.

كما أظيرت نتائج دراسة سيرس (2008 ,Serce (أن المحتوى اإللكتروني التكيفي يقدم محتوى تعلمي وأنشطة تناسب خصائص المتعلمين وقدراتهم، حيث يوفر المساعدة لعدد كبير من المتعممين في تحقيق أىداف التعمم من خالل تقديم معرفة تكيفية عير الويب، وأقترح إطارا لنظم التعمم اإللكتروني القائم عمى التكيف ببن المتعمم والمحتوى من خالل التطابق بين أساليب تعلمهم ونوع المحتوى التعليمي الأكثر مناسبة لهم.

وعلى الجانب الآخر فإن هناك مشكلة تواجه المتعلمين في تعلم المهارات العملية وذلك لعدم توافر معلمين مؤهلين بشكل كاف وقلة الإمكانات المتاحة، وكذلك فإن البيان العملي المستخدم في التعليم التقليدي غير كاف وحده لإكساب المتعلمين لهذه المهارات، خاصة تلك المهارات التي تحتوي على أجزاء وتفاصيل دقيقة للمهارة، حيث لا يتمكن المتعلم مع تزايد عددهم من مشاهدة واستيعاب هذه الأجزاء والتفاصيل الدقيقة لـهذه المـهارة، كذلك فإن الأمر يحتاج إلـي ممارسة المتعلمين لهذه المهارات عمليا، وتعرف أخطائهم خلال هذه الممارسات واعادة المحاولة حتى يصل الأداء إلى مستوى الإتقان (إبراهيم، ٢٠٠٨، ٣٣٨).

والمهارات العملية عبارة عن مجموعة من الأداءات التي يقوم بها المتعلم أثناء تعلم العلوم في المختبر والمتعلقة بتتاول الأدوات والأجهزة واستخدامها بطريقة صحيحة، واجراء التجارب والتدربيات العملية بأقل جهد وفي أقصر وقت وبدقة واتقان مع مراعاة احتياطات الأمن والسلامة، ويمكن اكتسابها وتنميتها بالممارسة والتدريب (الموجي، ٢٠٠٧).

وترجع أهمية المهارات العلمية في كونها بأنواعها المختلفة هي أحد الجوانب الأساسية للتعلم لجميع المراحل الدراسية بصفة عامة والتعليم الفني الصناعي بصفة خاصة، حيث تزود الطالب بالكيفية التي يؤدي بمقتضاىا عمال ما بكفاءة ودون جيد أو مضيعة لموقت، باإلضافة إلى أن هذه المهارات تساعد الفرد على مواجهة. العديد من المشكلات في المستقبل وحلها باألسموب العممي الصحيح بما يساعد عمى تنمية ميارات التفكير الناقد لدى المتعممين )عفيفي، 5.03(0

وقد أكدت عديد من الدراسات عمى ضرورة تنمية الميارات العممية باستخدام المستحدثات التكنولوجية، منها دراسة حسن (٢٠١٤) التي توصلت إلى وجود أثر كبير الاستخدام المعمل االفتراضي في تنمية الميارات العممية وعمميات العمم لدى طالب المرحمة االبتدائية، ودراسة محمد (٢٠١٥) التي أظهرت فعالية برنامج قائم على التعليم الإلكتروني المدمج فى تنمية المهارات العملية لدى طلاب المدارس الثانوية الصناعية المتقدمة، وأيضا دراسة حجازي )5.00( التي توصمت إلى وجود فعالية استخدام المعامل االفتراضية في التحصيل وتنمية المهارات العملية في مادة الكيمياء لدى طلاب الصف الأول الثانوي. **مشكمة البحث:**

تهتم الطريقة التقليدية بشكل واضح بالجوانب المعرفية وتهمل جوانب الأنشطة العملية مما يؤدي إلى قصور اكتساب للطالبات للمهارات العملية، ويؤدي ذلك إلى عدم إقبال الطالبات عمى التعميم وضعف اإلمكانات المتاحة وضيق الوقت أمام المعممة إلكساب الطالبات الميارة ومتابعتها (سماح إبراهيم، ٢٠١٤).

من خلال عمل الباحثة كمعلة لمادة الأحياء وجدت أن هناك تدني في المهارات العملية لدى طالبات المرحمة الثانوية، حيث وجدت أن الطالبات ال يمتمكن الميارات الالزمة لتأدية ىذه الميارات، وىذا وضح الميام العممية التي تطمبيا المعممة من الطالبات وتجد أن ىناك عزوف عن تأدية هذه المهارات، وعدم تفاعل الطالبات مع هذه المهام.

وللتأكد من واقع هذه المشكلة قامت الباحثة بعمل مقابلات مع عدد من (٢٠) طالبة من الطالبات لسؤالين حول واقع ىذه المشكمة لديين، وتوصمت الباحثة من خالل المقابالت إلى التالية:

- أكدت (٢٠) من الطالبات أنهن يجدن صعوبة في تأدية المهارات العملية لمقرر الأحياء.
- أكدت (١٨) من الطالبات أن السبب يرجع إلى أن الطريقة التقليدية المستخدمة التي لا تساعدهن على إمتلاك المهارات العلمية اللازمة.
- أكدت (٢٠) من الطالبات أن لديهن الرغبة في تعلم هذه المهارات من خلال مستحدثات تكنولوجية تكون متاحة لهن في أى وقت وأي زمان ويمكن الوصول إليها بسهولة.

وبمراجعة الباحثة للدراسات السابقة، منها دراسة حسن (٢٠١٤)، ودراسة محمد (٢٠١٥)، ودراسة حجازي (٢٠١١) وجدت أن هناك توافق على أن الطريقة التقليدية لا تساعد على نتمية المهارات العملية، وأوصت هذه الدراسات على ضرورة تتمية مهارات العملية باستخدام المستحدثات التكنولوجية.

**ــــــــــــــــــــــــــــــــــــــــــــــــــــــــــــــــــــــــــــــــــــــــــــــــــــــــــــــــــــــــــــــــــــــــــــــــــــــــــــــــــــــــــــــــــــــــــــــــــــــــــــــــــــــــــــــــــــــــــــــــــــــــــــــــــــــــ**

ومما سبق يمكن تحديد مشكمة البحث في تدني الميارات العممية في مقرر األحياء لدى طالبات المرحمة الثانوية، مما يوجد الحاجة لتنمية ىذه الميارات لديين، وذلك من خالل تصميم بيئة تعلم إلكترونية تكيفية لتتمية بعض المهارات العملية في مقرر الإحياء لدى طالبات المرحلة الثانوية.

**وأنطالقا مما سبق تتحدد مشكمة البحث في السؤال الرئيس اآلتي: ما أثر تصميم بيئة تعمم إلكترونية تكيفية عمى تنمية بعض الميارات العممية في مقرر األحياء لدى طالبات المرحمة الثانوية؟** ويتفرع من السوال السابق الأسئلة الفرعية التالية:

- 00 ما أثر تصميم بيئة تعمم إلكترونية تكيفية عمى تنمية الجانب المعرفي لمميارات العممية في مقرر الأحياء لدى طالبات المرحلة الثانوية؟
- 05 ما أثر تصميم بيئة تعمم إلكترونية تكيفية عمى تنمية الجانب اآلدائي لمميارات العممية في مقرر الأحياء لدى طالبات المرحلة الثانوية؟

**أىداف البحث:**

- **ىدفت البحث الحالي إلى:**
- 00 الكشف عن أثر تصميم بيئة تعمم إلكترونية تكيفية عمى تنمية الجانب المعرفي لمميارات العملية في مقرر الأحياء لدى طالبات المرحلة الثانوية.
- 05 الكشف عن أثر تصميم بيئة تعمم إلكترونية تكيفية عمى تنمية الجانب اآلدائي لمميارات العملية في مقرر الأحياء لدى طالبات المرحلة الثانوية.

**أىمية البحث:**

**تبرز أىمية البحث الحالي فيما يمي:**

- 00 التعويض عن القصور في الطريقة التقميدية لمتدريس، وذلك باستخدام مستحدث تكنولوجي يمكنه نتمية المهارات العملية لدى طالبات المرحلة الثانوية في مقرر الأحياء.
- 05 يعتبر التدريس بالبيئات التكيفية اإللكترونية من االتجاىات المعاصرة في ظل عصر تكنولوجيا التعليم.
- 04 تعد استجابة لمعديد من توصيات البحوث والدراسات السابقة بتطبيق البيئات التكيفية الإلكترونية في التعليم، واستخدامها في التدريس لطالبات ما قبل التعليم الجامعي، بدلا من الاقتصار على الطريقة التقليدية.
- ٤. تفيد الباحثين في مجال التخصص بالاستفادة من البيئة التكيفية الإلكترونية في إجراء مزيد من البحوث في مراحل دراسية وعمرية مختلفة، ومتغيرات بحثية جديدة.

**فرضيات البحث:**

- يوجد فرق دال إحصائيا عند مستوى داللة ).0.0( بين متوسط درجات المجموعة التجريبية التي تستخدم (بيئة تعلم إلكترونية تكيفية)، ومتوسط درجات المجموعة الضابطة التي تستخدم (التعليم التقليدي) في القياس البعدي للاختبار التحصيلي المرتبط بالمهارات العملية لصالح المجموعة التجريبية.
- يوجد فرق دال إحصائيا عند مستوى داللة ).0.0( بين متوسط درجات المجموعة التجريبية التي تستخدم (بيئة تعلم إلكترونية تكيفية)، ومتوسط درجات المجموعة الضابطة التي تستخدم (التعليم التقليدي) في القياس البعدي لبطاقة ملاحظة الأداء المهاري للمهارات العملية لصالح المجموعة التجريبية.

### **حدود البحث:**

#### **أقتصر البحث الحالي عمى الحدود التالية:**

- 00 **الحدود الزمانية**: تم تطبيق تجربة البحث خالل الفصل الدراسي الثاني لمعام الدراسي  $(1273/8)$  (A) is rad
- 05 **الحدود البشرية**: مجموعة من طالبات الصف األول الثانوي بالطائف وعددىن )86( طالبة.
	- 04 **الحدود المكانية**: مدرسة البندري بنت عبدالعزيز الثانوية
- 03 **الحدود الموضوعية:** استخدام بيئة تعمم إلكترونية تكيفية لتنمية الميارات العممية بمقرر الأحياء (مهارات تحضير الشرائح– مهارات فحص الشرائح– مهارات مقارنة الشرائح– ميارات رسم أشكال وألوان البكتيريا- ميارات استخدام المجير- ميارات التصميم- مهارات التفسير) لطالبات الصف الأول الثانوي.

#### مصطلحات البحث:

# **بيئة التعمم اإللكتروني التكيفي:**

يعرفها الملاح (٢٠١٦، ٣٤) بأنها " نظام التعليم الذي يوفر للمتعلم طريقة عرض المحتوى بما يناسب نمط تعلمه، من خلال بيئة تعلم إلكترونية قادرة على تغيير شكل وطريقة عرض المحتوى وفقا لخصائص كل متعلم على حدة".

يعرفها مارتينز وأخرون (194 ,Martins, Et Al وMartins) على أنه" نظام يصمم نموذج من الأهداف والمفضلات والمعرفة لكل متعلم يستخلصه من خلال تفاعل المستخدم مع النظام، ويكيف المحتوى والإبحار حسب احتياجات المتعلم".

وتعرفها الباحثة إجرائيا بأنها " بيئة تعلم متاحة عبر الويب يتم عرض المحتوى فيها بناء على نمط التعلم المفضل لكل طالبة ووفقا لخصائها الشخصية لتتمية المهارات العملية ودافعية التعلم لطالبات المرحلة الثانوية ".

#### **الميارات العممية:**

تعرف سماح إبراهيم (٢٠١٤، ١٥١) بأنها " مجموعة من الخطوات المتتابعة التي تقوم بيا الطالبة وتتضمن تناول األجيزة واألدوات والتعامل مع المواد المتاحة بمستوى محدد من الدقة والسرعة في الأداء".

ويعرفها مازن (٢٠٠٧، ٤٦) بأنها " القدرة على القيام بعملية معينة بدرجة من السرعة والاتقان مع اقتصاد في الجهد المبذول".

**ــــــــــــــــــــــــــــــــــــــــــــــــــــــــــــــــــــــــــــــــــــــــــــــــــــــــــــــــــــــــــــــــــــــــــــــــــــــــــــــــــــــــــــــــــــــــــــــــــــــــــــــــــــــــــــــــــــــــــــــــــــــــــــــــــــــــ**

وتعرفها الباحثة إجرائيا بأنها " قدرة الطالبة على أداء المهارات العملية )ميارات تحضير الشرائح- ميارات فحص الشرائح- ميارات مقارنة الشرائح- ميارات رسم أشكال وألوان البكتيريا- ميارات استخدام المجير- ميارات التصميم- ميارات التفسير( في مقرر الإحياء بسرعة ودقة". **إجراءات البحث أول- منيج البحث:** اعتمد البحث الحالي عمى:

- **المنيج الوصفي**: يقوم بوصف ماىو كائن وتفسيره وسوف يستخدم استخدام ىذا المنيج فى الدراسة الحالي لوصف وتحليل البحوث والدراسات السابقة.
- **المنيج شبو التجريبي:** يستخدم لمعرفة أثر المتغير المستقل )تصميم بيئة تعمم إلكترونية تكيفية) على المتغير التابع (المهارات العملية في مقرر الأحياء) لدى طالبات المرحلة الثانوية.

**ثانيا- مجتمع وعينو البحث:**

تكون مجتمع البحث من جميع طالبات المرحمة الثانوية بالطائف، وأقتصرت عينة البحث على مجموعة ممثلة لمجتمع العينة الأصلى مكونة من (٦٨) طالبة مقسمة إلى مجموعتين كل مجموعة منها تتكون من (٣٤) طالبة وتم اختيارهن بطريقة عشوائية من مدرسة البندري بنت عبدالعزيز الثانوية

### **ثالثا- التصميم التجريبي ومتغيرات البحث:**

إعتمد البحث عمى التصميم التجريبي ذو المجموعتين التجريبية والضابطة، المجموعة التجريبية تستخدم (البيئة الإلكترونية التكيفية)، أما المجموعة الضابطة تستخدم (التعليم التقليدي) ، ويشتمل البحث على المتغيرات الآتية:

- **المتغير المستقل:** البيئة اإللكترونية التكيفية0
	- **المتغير التابع:** الميارات العممية0

### **اربعا- التصميم التعميمي لمبيئة التكيفية:**

هناك عديد من نماذج تصميم وبناء البيئات التعليمية المختلفة، التي يمكن الأخذ بها عند تصميمه وقد تبنت الباحثة نموذج خميس (٢٠٠٦) لتبنى بيئاتها التكيفية فى ضوئه لأنه نموذج من النماذج الشاملة التبي تشمل عمليات التصميم والتطوير التعليمي ويصلح تطبيقه على كافة المستويات بدءا من تطوير مقرر د ارسى كامل، أو دروس فردية، أو مصادر التعمم كمنظومات تعليمية، ويتوافق هذا النموذج مع الخطوات المنطقية للتخطيط والإعداد والتصميم للبيئات التعليمية المختلفة ومنها البيئة التكيفية حيث استخدمته دراسة العطار (٢٠١٧) وأثبت

فاعليه، والنموذج يسمح للمتعلم أن يتقدم نحو تحقيق الأهداف وفق معدله فى التعلم، حيث لا يتم تثبيت زمن تعمم لكل طالبة، ويتيح مجموعة من البدائل والخيارات التعميمية وعمى المتعمم أن يختار من بينها ما يناسبه، وراعى النموذج أن يقدم للمتعلم تغذية راجعة فورية عندما ينتهي من عمل ما، ليعرف مستوى الأداء ومدى تقدمه نحو تحقيق الأهداف.

وفيما يلي عرض مختصر يوضح كيف يمكن توظيف النموذج المشار إليه عند تصميم البيئة التكيفية، طبقا لمراحل النموذج لنتمية المهارات العملية لطالبات المرحلة الثانوية. **وقد أستخدم النموذج وفقا لمخطوات التالية:**

ا**لمرحلة الأولى مرحلة التحليل:** فالتحليل هو نقطة البداية فى عملية التصميم التعلي*م*ي ويجب االنتياء منيا قبل بدء عمميات التصميم ويتضمن التحميل العمميات التالية:

- **-2 تحميل المشكمة وتقدير الحاجات:** تحددت مشكمة البحث في تدني الميارات العممية في مقرر الأحياء والدافعية للتعلم لدى طالبات المرحلة الثانوية، مما يوجد الحاجة لتتمية الميارات ودافعية التعمم لديين، وذلك من خالل تصميم بيئة تعمم إلكترونية تكيفية لتنمية بعض المهارات العملية في مقرر الإحياء والدافعية للتعلم لدى طالبات المرحلة الثانوية
- **-1 تحميل الميمات التعميمية:** ىو ذلك اإلجراء المستخدم في تحميل الميارات الرئيسية إلى ميارات فرعية، وىذه الخطوة ىي مخرجات تحديد المشكمة وتقدير الحاجات والتي تعد مدخال لتحليل المهمات، وقد تمكنة الباحثة من التوصل إلى تللك المهمات من خلال التوصل إلى قائمة المهارات العملية في مقرر الأحياء للمرحلة الثانوية وذلك من خلال الخطوات الآتية:
- **أ- تحديد اليدف من إعداد القائمة:** تيدف القائمة إلى حصر الميارات الرئيسية والفرعية المهارات العملية في مقرر الأحياء للمرحلة الثانوية.
- **ب- تحديد محتوى القائمة:** لتحديد الميارات الرئيسية والفرعية الميارات العممية في مقرر الأحياء للمرحلة الثانوية التي تم تضمينها فى القائمة، قامت الباحثة بما يلي: الإطلاع على مقرر الأحياء للصف الأول الثانوي، والإستعانة بآراء بعض من خبراء ومتخصصين فى مجال الأحياء.

وبعد الحصول عمى الميارات تم تقسيميا إلى ميارات أساسية، ويتبع كل ميارة أساسية مجموعة من المهارات الفرعية المتعلقة بها.

**ج- التحقق من صدق القائمة:** تم عرض القائمة فى صورتيا األولية عمى مجموعة من الخبراء والمتخصصين فى مجال تقنيات التعليم ومناهج وطرق التدريس (ملحق ١)، وتم إجراء التعديلات التى رأى السادة المحكمون ضرورة تعديلها، حيث أعيد صياغة بعض المهارات، وحذف واستبعاد بعض الميارات األخرى وذلك لمتشابو والتكرار، وبعد الحذف واإلضافة والتعديل بناء عمى آراء السادة المحكمين تم التوصل إلى الصورة النيائية، وبمغ عدد المهارات الرئيسية (٤)، والمهارات الفرعية (٥٣).

**-3 تحميل خصائص المتعممين وسموكيم المدخمي:** تم تحديد ىذه الخصائص كالتالى: **تم تحميل الخصائص العامة لمطالبات موضع البحث فى النقاط التالية:**

**ــــــــــــــــــــــــــــــــــــــــــــــــــــــــــــــــــــــــــــــــــــــــــــــــــــــــــــــــــــــــــــــــــــــــــــــــــــــــــــــــــــــــــــــــــــــــــــــــــــــــــــــــــــــــــــــــــــــــــــــــــــــــــــــــــــــــ**

- بعض طالبات الصف األول الثانوي بمدينة الطائف0
	- تتراوح أعمارهن بين 01−17 عاما.

ومن خالل قيام الباحثة بعمل مقابالت شخصية مع الطالبات لمتعرف عمى الخبرات السابقة لين وتبين قدرة قدراتين عمى التعامل مع الكمبيوتر واالنترنت بصورة جيدة، لكن لم يسبق ليم دراسة المحتوى الخاص بالبحث الحالي، وبذلك يتساوى السموك المدخمي مع المتطمبات السابقة للتعلم الجديد.

- **-4تحميل الموارد والقيود في البيئة التعميمية:** وىي الموارد والمصادر المتاحة والتي ستساعد الباحثة في التطبيق مثل توفير المكان الخاص بالتطبيق وىو معمل الحاسب اآللي مدرسة البندري بنت عبدالعزيز الثانوية ، ويتوافر داخل المدرسة عدد من الأجهزة يبلغ (٢٥) جياز حاسب آلي حديث، والمعمل متصل بشبكة اإلنترنت، ويوجد بداخل المعمل جياز داتا شو للشرح داخل المعمل.
- **-5 إتخاذ القرار النيائي بشأن الحل التعميمي:** قامت الباحثة في ىذه المرحمة بتحديد الحل التعليمي الأكثر فاعلية، وهو تصميم بيئة تعلم إلكترونية تكيفية وقياس أثره في تنمية بعض المهارات العملية في مقرر الأحياء والدافعية للتعلم لدى طالبات المرحلة الثانوية.

**المرحمة الثانية: مرحمة التصميم: وتشمل ىذه المرحمة اآلتي:**

**-2 تحديد األىداف السموكية:** اليدف السموكي عبارة دقيقة قابمة لممالحظة والقياس، تصف شروط أداء التعلم، ومعاييره، بعد الإنتهاء من عملية التعلم (خميس، ٢٠٠٣، ٩٥).

**اليدف العام:** "تنمية ميارات الميارات العممية في مقرر األحياء والدافعية لمتعمم لطالبات المرحلة الثانوية".

**األىداف اإلجرائية:** بعد اإلنتياء من الدراسة من خالل البيئة اإللكترونية التكيفية، ينبغي أن يكون كل طالبة قادرة عمى أن:

- تميز أشكال البكتريا.
- تعد تجربة تصنيف البكتيريا باستخدام صبغة الجرام.
- تستخدم تجربة فحص نمو الخميرة التخمر (التنفس اللاهوائي).
	- تعد تجربة فحص نمو عفن الخبز .
	- تختار الشريحة الأولى (شريحة البكتيريا الكروية).
		- تضع الشريحة الأولى تحت الميكروسكوب.
- ضبط الشريحة ومشاهدة البكتيريا الكروية في عدسة الميكروسكوب.
- ضبط الشريحة ومشاهدة البكتيريا الحلزونية في عدسة الميكروسكوب.

- ضبط الشريحة ومشاهدة البكتيريا في عدسة الميكروسكوب .
	- تختار المعقم الملحي.
	- تحضر العدسة المكبرة0
- **-1 تصميم أدوات القياس محكية المرجع:**األدوات واإلختبارت محكية المرجع ىى التى تركز على قياس الأهداف وتمثلت أدوات القياس فى البحث الحالي فى إختبار تحصيلي موضوعي بأسئلة من نوع الإختيار من متعدد، وصواب وخطأ، وبطاقة ملاحظة لقياس الأداء المهاري.
- **-3 تصميم إستراتيجية تنظيم المحتوى وتتابع العرض:** ويقصد بو تحديد عناصر المحتوى، ووضعها فى تسلسل مناسب حسب الأهداف، فقد قامت الباحثة بالإطلاع على: الكتاب المدرسي لمقرر الأحياء للصف الأول الثانوي، والأدبيات المتعلقة بالمهارات العملية، وذلك لتحديد المهارات العملية بمقرر الأحياء وهي:
	- مهارات التعرف إلى أشكال البكتريا.
	- مهارة إعداد تجربة تصنيف البكتيريا باستخدام صبغة الجرام.
	- مهارة استخدام تجربة فحص نمو الخميرة التخمر (التنفس اللاهوائي).
		- مهارات إعداد تجربة فحص نمو عفن الخبز .

وقد تم استخدام أسلوبين بناء على تحليل أسلوب التعلم، بالنسبة للبرمجية التعليمية للبيئة الإلكترونية التكيفية التي تعتمد على أسلوب التعلم التتابعي، تم الإعتماد على الإبحار الخطي في دراسة المحتوي، وبالنسبة للبرمجية التعليمية للبيئة الإلكترونية التكيفية التي تعتمد عمى أسموب التعمم الكمي، تم اإلعتماد عمى اإلبحار اليرمي في دراسة المحتوي

- **£ تحديد طرق واستراتيجيات التعلم:** يعتمد البحث الحالي على عدة استراتيجات تعليمية، منيا: استراتيجية التعمم باإلكتشاف وفييا تحاول الطالبة الحصول عمى المعرفة بنفسيا، من خلال الإنشطة التعليمية المختلفة التي توفرها البرمجية التعليمية للبيئة الإلكترونية التكيفية.
- **-5 تصميم سيناريو إستراتيجيات التفاعالت التعميمية:** اىتمت الباحثة بتحقيق مجموعة من التفاعلات في البرمجية التعليمية للبيئة الإلكترونية التكيفية، وهذه التفاعلات هي: تفاعل متعلم مع متعلم (Learner-Learner Interactive)، وتفاعل معلم مع متعلم (Instructor-Learner Interactive)، وتفاعل متعلم مع محتوى Learner-Content) (Interactive، وتفاعل متعلم مع واجهه التفاعل (Learner-Interface Interactive).
- **-6تصميم نمط التعميم وأساليبو:** في ضوء تصميم سيناريو استراتيجيات التفاعالت التعليمية، فقد اعتمد نتمية الأهداف التعليمية ضمن البرمجية التعليمية للبيئة الإلكترونية التكيفيعمى نمط التعميم الفردي المستقل حيث تسير الطالبة أثناء التعمم بناءا عمى قد ارتيا الشخصية أيضا تم استخدام التعلم التعاوني من خلال توفير عدد من الأنشطة التي تتطلب من الطالبة التعاون مع أقرانها لتحقيق أهداف التعلم.

**-7 تصميم استراتيجية التعمم العامة:** قامت الباحثة بتحديد خطوات استراتيجية التعميم العامة لهذا البحث وذلك في ضوء نموذج التصميم التعليمي لـ خميس (٢٠٠٣) كما يلي: استحواذ انتباه المتعلم، استدعاء التعلم السابق، توجيه التعلم، وتحرير وتتشيط استجابة المتعلم، مساعدة المتعلم على الاحتفاظ بما تعلمه ونقل التعلم.

**ــــــــــــــــــــــــــــــــــــــــــــــــــــــــــــــــــــــــــــــــــــــــــــــــــــــــــــــــــــــــــــــــــــــــــــــــــــــــــــــــــــــــــــــــــــــــــــــــــــــــــــــــــــــــــــــــــــــــــــــــــــــــــــــــــــــــ**

**-8اختيار ووصف وتحديد مصادر التعمم ووسائمو المتعددة:**حيث يتم تحديد المصادر والوسائل الأكثر مناسبة ثم يتم إتخاذ القرار بشأن الحصول على هذه الوسائل أو إنتاجها، وتمثلت الوسائط المطلوبة لإنتاج البرمجية التعليمية للبيئة الإلكترونية التكيفية فى مجموعة من الوسائط النصية والصوتية والصور ولقطات الفيديو والموسيقي والمؤثرات الصوتية الالزمة ليذه البرمجية التعليمية للبيئة التكيفية وتم الحصول عليها من الكتب والمراجع العلمية والأدبيات ذات الصمة ومواقع اإلنترنت ومكتبات الصور والموسيقى وبرامج معالجة النصوص والجرافيك المتاحة، ولقد إستخدمت الباحثة العديد من البرامج الكمبيوترية فى إنتاج واعداد الوسائط 0Snagit8، cool edit ،Adobe Photoshop ، Flash MX،منيا المطموبة

**9– وصف مصارد التعمم ووسائمة المتعددة:** بعد أن قامت الباحثة بتحديد مصادر التعمم والوسائط الأكثر مناسبة لأهداف البحث وفقا لنموذج خميس (٢٠٠٣) فى الخطوة السابقة، تقدم الباحثة فى الخطوة التالية وصف تفصيلي لكل وسيلة، كتابة النصوص: وقد استخدمت الباحثة برنامج Microsoft Word فى كتابة جميع النصوص التى ستظهر على شاشة البرمجية التعميمية لمبيئة اإللكترونية التكيفية، الصور الثابتة ومعالجتيا: قامت الباحثة باستخدام برنامج Photoshop Adobe إلنتاج الصور حيث تم تقطيع بعض أجزاء الصور، مقاطع الفيديو: وقد استعانت الباحثة ببرنامج 8 SnagIt وذلك لعمل التأثيرات ومقاطع الفيديو بمساحات صغيرة يمكنها أن تعمل بسهولة.

**-20 اتخاذ الق ارر بشأن الحصول عمى المصادر وانتاجيا محميا:** وذلك فى ضوء نتائج الخطوة الرابعة من عمميات التحميل "تحميل الموارد والمعوقات" ونتائج عمميات اختيار الوسائل، حددت الباحثة مجموعة من مصادر التعمم التى ينبغى اإلستعانة بيا من حيث مناستها للحاجة التعليمية والأهداف والمحتوى والأفراد، وبما أن بعض المصادر مقبولة فنيا فإنه يمكن الحصول عليها جاهزة، والباقى سيتم انتاجه محليا.

ا**لمرحلة الثالثة: مرحلة التطوير التعليمي:** ويتم فى هذه المرحلة ترجمة الخطوات السابقة إلى برمجية تعميمية لمبيئة التكيفية جاىزة لالستخدام وتتضمن ىذه الخطوات:

**-2 إعـداد السيناريو:** السيناريو ىو خريطة لخطة إجرائية تشتمل عمى خطوات تنفيذية إلنتاج مصدر تعميمى معين، تتضمن كل الشروط والمواصفات والتفاصيل الخاصة بيذا المصدر وعناصره المسموعة والمرئية، ونصف الشكل النهائي له على الورق (خميس، ٢٠٠٣، ١٠٠) وقد تم إعداد مخطط للبرمجية التعليمية من خلال عمل سيناريو يوضح خطوات تصميم البرمجية التعليمية للبيئة التكيفية.

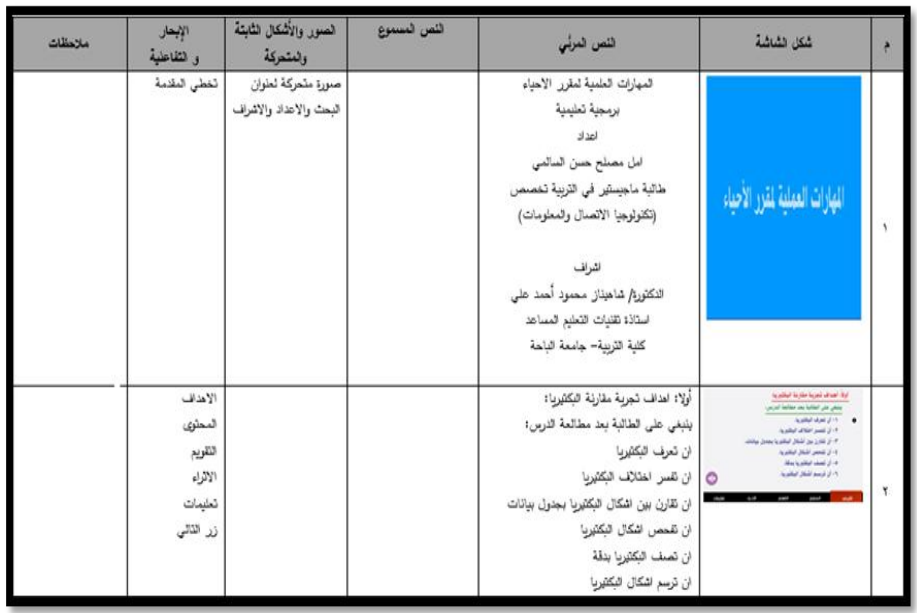

**شكل )2( سيناريو تعميمي لمبرمجية التعميمية لمبيئة التكيفية -1-3 التخطيط لإلنتاج: -2-1-3 تحديد المنتوج التعميمي ووصف مكوناتو، ويشتمل عمى الخطوات اآلتية: -2-2-1-3 تحديد نوع المصدر أو الوسيمة التعميمية المطموب تطويرىا:**

وقد حددت الباحثة أنيا في حاجة إلى تطوير محتوى تعميمي لبيئة تكيفية بما يشتمل عليه من المعارف والمهارات.

**-1-2-1-3 وصف مكونات المنتوج التعميمي:** 

- **النصوص:** استخدام برنامج Word Microsoft لكتابة النصوص0
- **الصور الثابتة:** استخدم برنامج Photoshop Adobe إلنتاج الصور0
- **الصوت:** يعتبر تحرير ومعالجة الصوت من األمور اليسيرة باستخدام برنامج Edit Cool0،
- **الفيديو:** يعتبر الحصول عمى لقطات الفيديو ذات األحجام الصغيرة والمعبرة من األمور اليامة لنشرىا عبر اإلنترنت، ويتم ذلك بالتحرك بالماوس لشرح جزء معين من البرامج التي يتم التدريب عليها، مع تسجيل تلك التحركات ببرنامج Snagit8 بتصوير فيديو للشاشة.
- **الرسوم المتحركة:** قامت الباحثة باستخدم برنامج 8 Flash Macromedia في تصميم وانتاج الرسوم المتحركة داخل شاشات البرمجية التعليمية.

**-1-1-3 تحديد متطمبات اإلنتاج المادية والبشرية:**

قامت الباحثة في هذه الخطوة بتحديد متطلبات الإنتاج، وهي على النحو الآتي: مجموعة من الكتب والمراجع ذات الصفة بموضوع الدراسة لإعداد المادة العلمية للمحتوى التعليمي، ميزانية اللازمة لإنتاج المحتوى التعليمي القائم على البيئة التكيفية وكذلك إنتاج مصادر التعلم المحددة (الصور، طباعة النصوص، مقاطع الفيديو، الرسومات............)، مجموعة من البرامج المتخصصة في معالجة الصور الثابتة والمتحركة وانتاج الصور ثلاثية الأبعاد وبرنامج لتصميم البرمجيات التعليمية.

**ــــــــــــــــــــــــــــــــــــــــــــــــــــــــــــــــــــــــــــــــــــــــــــــــــــــــــــــــــــــــــــــــــــــــــــــــــــــــــــــــــــــــــــــــــــــــــــــــــــــــــــــــــــــــــــــــــــــــــــــــــــــــــــــــــــــــ**

- **-3 اإلنتاج الفعمي لمبرمجية التعميمية:** تم إنتاج البيئة التكيفية باستخدام تكنولوجيا الوسائط المتعددة فى صورة برامج كمبيوترية تفاعمية، تتعامل معيا الطالبة من خالل الكمبيوتر، وقد استخدمت فى إنتاج البيئة التكيفية أحد برامج تأليف عروض الوسائل المتعددة 8 Flash Macromedia، كما تم إعداد الخمفيات واألزرار وكتابتة النصوص حتى تتناسب مع الخلفية بإستخدام برنامج Photoshop.
	- **-4 التقويم البنائي: وتتضمن ىذه المرحمة خطوتين ىما:**
- **-2-4 عرض البرمجية التعميمية لمبيئة التكيفية عمى مجموعة من المحكمين:** حيث تم عرض البرمجية التعليمية للبيئة التكيفية على مجموعة من المحكمين المتخصصين في مجال نقنيات التعليم ومناهج وطرق الندريس وذلك من أجل الحكم علىي البرمجية التعليمية لمبيئة التكيفية، وفى ضوء آراء الخبراء والمحكمين تم تعديل بعض خمفيات شاشات البرمجية التعليمية للبيئة التكيفية، وذلك حتى تكون تلك الخلفيات مناسبة لعرض صور ورسومات والفيديوعات التي تتضمنها البرمجية التعليمية للبيئة التكيفية.
- **-1-4 تجريب البرمجية التعميمية لمبيئة التكيفية عمى عينة استطالعية:** تم تجريب البرمجية التعليمية للبيئة التكيفية على عينة استطلاعية تكونت من (٢٠) طالبة– خارج عينة البحث الأساسية–، وذلك للتأكد من سلامة البرمجية التعليمية للبيئة التكيفية وعمل التعديلات اللازمة لكي يكون صالحا للتقويم التجميعي/النهائي.

**خامسا- أدوات البحث: -2 إعداد اإلختبار التحصيمى:** تم إتباع اإلجراءات التالية فى إعداد االختبار التحصيمى: **-2-2 تحديد اليدف من الختبار:** ييدف ىذا االختبار إلى قياس تحصيل عينة من طالبات الصف الأول الثانوي (مجموعة البحث) بمدينة الطائف، فى الجانب المعرفى للمهارات العملية في مقرر الأحياء وفقا لمستويات بلوم المعرفية.

-2-1 **صياغة مفردات الختبار:** تم تحديد نمطين من االختبارات الموضوعية إلعداد االختبار )الصواب والخطأ، اإلختيار من متعدد(، تم مراعاة الشروط الالزمة لكل نوع منيا حتى يكون الاختبار بصورة جيدة، وفي ضوء محتوى المهارات العملية في مقرر الأحياء.

-3-1 **إعداد جدول المواصفات:** إقتضى تحديد المواصفات األولية لالختبار، صياغة األىداف الإجرائية' وتحليلها وتنظيمها، ووضعت مواصفات الاختبار وفق ثلاث مستويات من المستويات المعرفية لبلوم وهي (تذكر – فهم – تطبيق)، وعلى هذا الأساس تم تحديد المفردات التي ترتبط بكل مستوى من مستويات الأهداف المعرفية لبلوم المراد تحقيقها لكل موضوع، حيث بلغ عدد مفردات الاختبار فى صورته النهائية (٤٥ مفردة).

**-4-2 التحقق من صدق الختبار:** تم التحقق من مدى تمثيل االختبار لألىداف المحددة لو، وذلك عن طريق ما يسمى بصدق المحتوى "validity Content"، وذلك بعرض االختبار فى صورته الأولية على عدد من المحكمين المتخصصين فى مجال تقنيات التعليم والمناهج وطرق التدريس، وبمراعاة التعديالت التى أوصى بيا المحكمون تم التوصل إلى الصورة التجريبية للإختبار التحصيلي، والتـي اشتملت علـي (٤٥ مفردة)، وبذلك أصبح الاختبار صادقا وصالحا للتطبيق على مجموعة التجربة الإستطلاعية لحساب معامل ثباته، وكذلك حساب معاملات السهولة والمعاملات التميزية لمفرداته، والزمن المناسب للإجابة على الاختبار .

-4-1 **طريقة تصحيح الختبار:** تحصل الطالبة عمى درجة واحدة عمى كل مفردة يجيب عنيا إجابة صحيحة، وصفر عمى كل مفردة يتركيا أو يجيب عنيا إجابة خاطئة، وبذلك تكون الدرجة الكلية للاختبار تساوى عدد مفردات الاختبار (٤٥) درجة.

**-4-2 التجربة الستطالعية لالختبار:**

تم اختيار عينة التجربة االستطالعية من طالبات الصف األول الثانوي وىن نفس عينة التجريب الاستطلاعي للبرمجية التعليمية للبيئة الإلكترونية التكيفية، وقد بلغ عددهن (٢٠) طالبة، وذلك بيدف التالي:

**● حساب معامالت الصعوبة والسيولة لمفردات الختبار:**

تم حساب معامل السيولة لكل مفردة من مفردات االختبار، تراوحت معامالت السيولة بين (٠.٦٦-٠.٣٣).

كما تم حساب معامل الصعوبة، وتراوحت معاملات الصعوبة بين (٠.٦٧-٠.٦٧).

**● حساب معامالت التمييز لمفردات الختبار:**

 يعبر معامل التمييز عن قدرة كل مفردة من مفردات االختبار عمى التمييز بين األداء المرتفع والأداء المنخفض لأفراد العينة فى الاختبار ، وتراوحت معاملات التمييز بين(٧٣ ٢٠٠٥٠ - ٠٥٠).

**● حساب ثبات الختبار:**

لقياس درجة ثبات االختبار قامت الباحثة بحساب معامل الثبات باستخدام معادلة ألفا كرونباخ، وبالتطبيق فى المعادلة تم التوصل إلى معامل الثبات= .0956 وىى قيمة مرتفعة، ومن ثم يمكن الوثوق إلى النتائج التى يتم الحصول عمييا عند تطبيق االختبار عمى عينة البحث الأساسية.

**● تحديد زمن اإلجابة عن الختبار:**

وذلك عن طريق رصد زمن اإلجابات لكل طالبة؛ ثم حساب متوسط زمن االختبار لهم، والذي بلغ خمس وثلاثون دقيقة (٣٥ دقيقة).

**ــــــــــــــــــــــــــــــــــــــــــــــــــــــــــــــــــــــــــــــــــــــــــــــــــــــــــــــــــــــــــــــــــــــــــــــــــــــــــــــــــــــــــــــــــــــــــــــــــــــــــــــــــــــــــــــــــــــــــــــــــــــــــــــــــــــــ**

**-6-2 الصورة النيائية لالختبار:** بعد إجراء الخطوات السابقة أصبح االختبار التحصيمى فى صورته النهائية مكونا من (٤٥) موزعة على المحتوى العلمي للبيئة الإلكترونية التكيفية. **-1 إعداد بطاقة مالحظة الميارات العممية:** 

**تتطمب طبيعة ىذا البحث إعداد بطاقة مالحظة الميارات العممية، وفيما يمى اإلجراءات التى اتبعت إلعداد بطاقة التقييم:**

**-2-1 تحديد اليدف من بناء البطاقة:** استيدفت ىذه البطاقة قياس الميارات العممية في مقرر الأحياء لدى طالبات الصف الأول الثانوي.

**-1-1 إعداد الصورة األولية لمبطاقة:** تم تحديد محاور البطاقة وما تشتمل عميو من بنود من خلال الإطلاع على كتاب مقرر الأحياء للصف الأول الثانوي ومقابلة مجموعة من الخبراء المتخصصين في الأحياء، وقد تضمنت بطاقة ملاحظة المهارات العملية لمقرر الأحياء (٤) مهارات أساسية، و (٥٣) مهارة فرعية، وروعى فى صياغة فقرات بطاقة الملاحظة أن تكون العبارات دقيقة وواضحة، كما روعى عدم اشتمال العبارة على أكثر من عنصر .

**-3-1 وضع نظام تقدير الدرجات:** تم استخدام التقدير الكمى بالدرجات لتقييم الميارات العملية، وخصصت أربع خانات أمام كل عبارة تعبر عن توافر الأداء من عدمه، وبلغت الدرجة النهائية (٢١٢) درجة للبطاقة، مع العلم أنه توضع علامة (√) أمام درجة توافر عنصر التقييم.

**-4-1 التحقق من صدق البطاقة:** تم التحقق من صدق البطاقة بعرضيا عمى عدد من المحكمين المتخصصين فى مجال تقنيات التعليم ومناهج وطرق التدريس، وفى ضوء آراء المحكمين تم إجراء التعديلات، واعادة ترتيب بعض العبارات لتتاسب التتابع الصحيح فى أداء المهارات الكلية.

**-5-1 حساب ثبات البطاقة:** قامت الباحثة باالشتراك مع أحد الزميالت بمالحظة )0( طالبات من طالبات المجموعة الإستطلاعية، وقد تم مراعاة حساب نسبة الاتفاق بين الباحثة وزميلتها بالنسبة لكل طالبة من الطالبات الخمس باستخدام معادلة كوبر "Cooper "لحساب نسبة الاتفاق، وبلغت نسبة الإتفاق بين القائمين بعملية التقييم بلغت (٩٥%) وجميعها أعلى من نسبة )%60( والتى يحددىا كوبر مما يدل عمى ارتفاع ثبات بطاقة المالحظة المستخدمة فى البحث الحالي، وهذا يعني صلاحية البطاقة للتطبيق.

**سادسا- التجربة األساسية لمبحث: أ-اختيار عينة البحث:**

قامت الباحثة باختيار عينة البحث من طالبات الصف األول الثانوي بالطائف، وتم تقسيمهن إلى مجموعتين، التجريبية وعددهن (٣٤) طالبة يستخدم البيئة الإلكترونية التكيفية، والضابطة وعددهن (٣٤) طالبة يستخدمن التعليم التقليدي، بالنسبة للمجموعة التجريبية تم تطبيق مقياس أساليب التعلم عليهن وتم توزيعهن في ضوء نتائج المقياس إلى مجموعتين على النحو التالي:

- طالبات ذوي أسلوب التعلم الكلبي: عددهن (١٥) طالبة. طالبات ذوي أسموب التعمم التتابعي: عدىن )09( طالبة0
	- **ب-اإلستعداد لمتطبيق:**

**مرت مرحمة الستعداد لتطبيق البحث باآلتي:**

- التأكد من سالمة أجيزة الحاسب اآللي وخموىا من الفيروسات وأنيا جاىزة لمعمل 0
- التأكد من وجود سماعات (Phone Head (بحيث تستمع كل طالبة بمفردىا لمحتوى التعلم دون أن تشتت انتباه الطالبات الآخريات.
- عقدت الباحثة جمسة تمييدية مع الطالبات عينة البحث، وذلك لتعريفين بتجربة البحث والهدف منها، والتأكد من وضوح التعليمات الخاصة باستخدام البرمجية التعليمية للبيئة الإلكترونية التكيفية، وأدوات البحث وكيفية التعامل معها والإجابة عليها، نتفيذ الأنشطة بداخل البرمجية التعليمية للبيئة الإلكترونية التكيفية.

# **ج-التطبيق القبمي ألدوات البحث:**

قامت الباحثة بتطبيق أداة الدراسة قبليا (الاختبار التحصيلي– بطاقة الملاحظة) ورصد درجات الطالبات وذلك للتأكد من تجانس مجموعتي البحث.

**د-إجراءات التطبيق:**

بعد اإلنتياء من إعداد وتجييز معمل الحاسب اآللي، تم إجراء عرض مادة المعالجة التجريبية عمى طالبات المجموعة التجريبية، كما يمي:

- قامت الباحثة بعمل جدول بمواعيد التواجد بالمعمل بما يتفق مع طبيعة العمل وطبيعة جداول الحصص الدراسية، وتم إخبار الطلبات بتلك المواعيد لكى يختارن ما يناسبهن منها.
- تعرضت طالبات المجموعة التجريبية لممحتوى التعميمي واألنشطة الذي تشتمل عميو البرمجية التعليمية للبيئة الإلكترونية التكيفية.
- سارت كل طالبة في دراسة المحتوى وفق سرعتيا وخطوىا الذاتي، بحيث تبدأ باألىداف والمحتوى والأنشطة والتدريبيات.

 راعت الباحثة أن تجمس كل طالبة عمى جياز مستقل في المعمل وفي حالة مصادفتيا ألي صعوبة فإنها تتواصل مع الباحثة الموجودة معها في المعمل أثناء التطبيق.

**ــــــــــــــــــــــــــــــــــــــــــــــــــــــــــــــــــــــــــــــــــــــــــــــــــــــــــــــــــــــــــــــــــــــــــــــــــــــــــــــــــــــــــــــــــــــــــــــــــــــــــــــــــــــــــــــــــــــــــــــــــــــــــــــــــــــــ**

 بالنسبة لممجموعة الضابطة فقد تم التدريس ليا بالطريقة التقميدية المتبعة في التدريس والقائمة على وجود معلمة تلقنهم المهارات والمعارف المختلفة داخل الفصل الدراسي التقليدي.

### **ه-التطبيق البعدي ألدوات البحث:**

بعد الإنتهاء من دراسة الطالبات للمحتوى التعليمي قامت الباحثة بتطبيق أدوات البحث بعديا (اختبار تحصيلي- بطاقة ملاحظة) على طالبات المجموعتين (التجريبية والضابطة) ورصد درجات الطالبات تمهيدا لمعالجتها إحصائيا.

**نتائج البحث**

 أعدت الباحثة جداول بالدرجات الخام التي حصمت عمييا طالبات المرحمة الثانوية في التطبيق البعدي للاختبار التحصيلي وبطاقة ملاحظة الآداء المهاري المرتبطة بالمهارات العممية، وذلك تمييدا لتحميل النتائج إلى الدالالت اإلحصائية التي يمكن من خالليا اختبار صحة الفروض.

### **.2اختبار صحة الفرضية األولى:**

الختبار الفرضية األولى لمبحث والذي ينص عمى أنو **"يوجد فرق دال إحصائيا عند مستوى دللة )0.05( بين متوسط درجات المجموعة التجريبية التي تستخدم )بيئة تعمم إلكترونية تكيفية(، ومتوسط درجات المجموعة الضابطة التي تستخدم )التعميم التقميدي( في القياس البعدي لالختبار التحصيمي المرتبط بالميارات العممية لصالح المجموعة التجريبية".** 

ولاختبار هذه الفرضية استخدمت الباحثة اختبار (ت) للعينات المستقلة test-t Samples Independent، لتحديد داللة الفروق بين متوسطات درجات طالبات المجموعة الضابطة وطالبات المجموعة التجريبية في التطبيق البعدى لالختبار التحصيمي للمهارات العملية، وقد تم التوصل إلى النتائج الموضحة بجدول (١):

**جدول )2( دللة الفروق بين متوسطات درجات طالبات المجموعة التجريبية وطالبات**  المجموعة الضابطة في التطبيق البع*دى* للاختبار التحصيلي للمهارات العملية

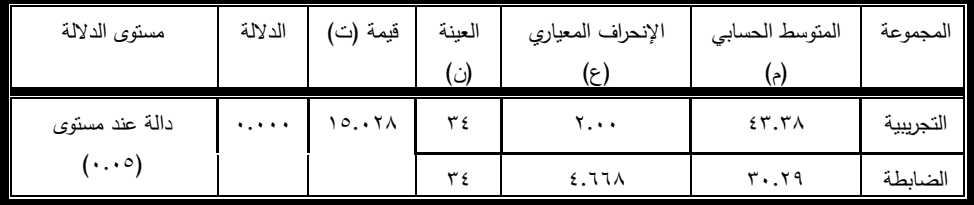

**152**

باستقراء النتائج في جدول )0( يتضح ارتفاع مستوى تحصيل طالبات المجموعة التجريبية اللائي استخدمن (بيئة تعلم إلكترونية تكيفية)، عند المقارنة بالمجموعة الضابطة اللائي استخدمن (التعليم التقليدي)، حيث بلغ متوسط درجات طالبات المجموعة التجريبية (٤٣.٣٨)، بينما بلغ متوسط درجات طالبات المجموعة الضابطة (٢٠.٢٩)، وبلغت قيمة "ت" المحسوبة (١٥.٠٢٨)، وبلغت قيمة الدلالة (٠.٠٠٠)، وهي قيمة دالة إحصائيا عند مستوى (٠.٠٥)، وبذلك يتم توجيه الدلالة الإحصائية لصالح المجموعة الأعلى في المتوسط، وهن طالبات المجموعة التجريبية اللائي استخدمن (بيئة تعلم إلكترونية تكيفية).

ومن النتائج السابقة يتم قبول الفرضية الأولىي الذي ينص على أنه " يوجد فرق دال إحصائيا عند مستوى دلالة (٠.٠٥) بين متوسط درجات المجموعة التجريبية التي تستخدم (بيئة تعلم إلكترونية تكيفية)، ومتوسط درجات المجموعة الضابطة التي تستخدم (التعليم التقليدي) في القياس البعدي للاختبار التحصيلي المرتبط بالمهارات العملية لصالح المجموعة التجريبية".

ويوضح الشكل التالي متوسطات درجات طالبات المجموعة التجريبية وطالبات المجموعة الضابطة في التطبيق البعدى للاختبار التحصيلي للمهارات العملية:

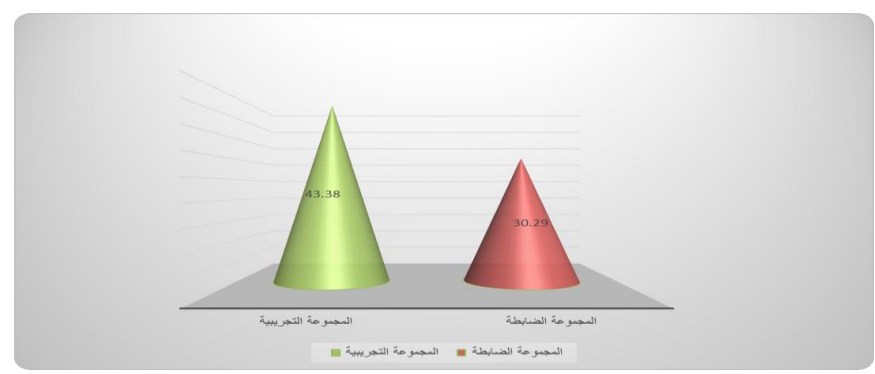

**شكل )1( متوسطات درجات طالبات المجموعة التجريبية وطالبات المجموعة الضابطة في التطبيق البعدى لالختبار التحصيمي لمميارات العممية**

**.1اختبار صحة الفرضية الثانية:**

الختبار الفرضية الثانية لمبحث والذي ينص عمى أنو "يوجد فرق دال إحصائيا عند مستوى دلالة (٠.٠٥) بين متوسط درجات المجموعة التجريبية التي تستخدم (بيئة تعلم إلكترونية تكيفية)، ومتوسط درجات المجموعة الضابطة التي تستخدم (التعليم التقليدي) في القياس البعدي لبطاقة ملاحظة الأداء المهاري للمهارات العملية لصالح المجموعة التجريبية".

ولاختبار هذه الفرضية استخدمت الباحثة اختبار (ت) للعينات المستقلة test-t Samples Independent، لتحديد داللة الفروق بين متوسطات درجات طالبات المجموعة الضابطة وطالبات المجموعة التجريبية في التطبيق البعدى لبطاقة مالحظة الميارات العملية، وقد تم التوصل إلى النتائج الموضحة بجدول (٢):

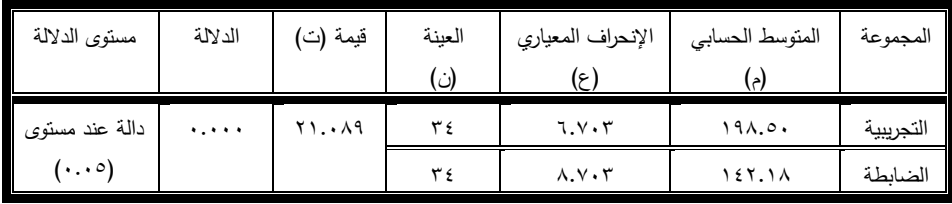

**جدول )1( دللة الفروق بين متوسطات درجات طالبات المجموعة التجريبية وطالبات المجموعة الضابطة في التطبيق البعدى لبطاقة مالحظة الميارات العممية**

**ــــــــــــــــــــــــــــــــــــــــــــــــــــــــــــــــــــــــــــــــــــــــــــــــــــــــــــــــــــــــــــــــــــــــــــــــــــــــــــــــــــــــــــــــــــــــــــــــــــــــــــــــــــــــــــــــــــــــــــــــــــــــــــــــــــــــ**

باستقراء النتائج في جدول )5( يتضح ارتفاع مستوى أداء طالبات المجموعة التجريبية اللائي استخدمن (بيئة تعلم إلكترونية تكيفية)، عند المقارنة بالمجموعة الضابطة اللائي استخدمن (التعليم التقليدي)، حيث بلغ متوسط درجات طالبات المجموعة التجريبية (١٩٨.٥٠)، بينما بلغ متوسط درجات طالبات المجموعة الضابطة (١٤٢.١٨)، وبلغت قيمة "ت" المحسوبة (٢١.٠٨٩)، وبلغت قيمة الدلالة (٠.٠٠٠)، وهي قيمة دالة إحصائيا عند مستوى (٠.٠٥)، وبذلك يتم توجيه الدلالة الإحصائية لصالح المجموعة الأعلى في المتوسط، وهن طالبات المجموعة التجريبية اللائي استخدمن (بيئة تعلم إلكترونية تكيفية).

ومن النتائج السابقة يتم قبول الفرضية الثانية الذي ينص عمى أنو " يوجد فرق دال إحصائيا عند مستوى داللة ).0.0( بين متوسط درجات المجموعة التجريبية التي تستخدم )بيئة تعلم إلكترونية تكيفية)، ومتوسط درجات المجموعة الضابطة التي تستخدم (التعليم التقليدي) في القياس البعدي لبطاقة ملاحظة الأداء المهاري للمهارات العملية لصالح المجموعة التجريبية".

ويوضح الشكل التالي متوسطات درجات طالبات المجموعة التجريبية وطالبات المجموعة الضابطة في التطبيق البعدى لبطاقة مالحظة الميارات العممية:

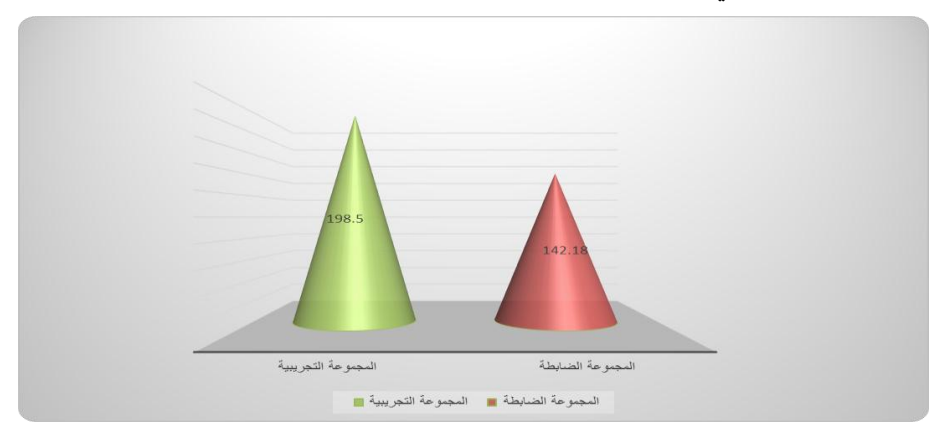

**شكل )3( متوسطات درجات طالبات المجموعة التجريبية وطالبات المجموعة الضابطة في التطبيق البعدى لبطاقة مالحظة الميارات العممية**

**ثانيا- مناقشة وتفسير نتائج البحث:**

توصل البحث الحالي إلى وجود فرق دال إحصائيا عند مستوى دلالة (٠.٠٥) بين متوسط درجات المجموعة التجريبية التي تستخدم (بيئة تعلم إلكترونية تكيفية)، ومتوسط درجات المجموعة الضابطة التي تستخدم (التعليم التقليدي) في القياس البعدي للاختبار التحصيلي وبطاقة ملاحظة الأداء المهاري للمهارات العملية لصالح المجموعة التجريبية.

## **وترى الباحثة أنو يمكن تفسير ىذه النتيجة عمى ضوء ما يمي:**

إن تكييف بيئة التعمم وفقا لنموذج أساليب التعمم، أتاح الفرصة لتقديم محتوى مناسب للطالبات، وساعدهن على الندريب على المهارات العملية وساهم في نحسين أدائهن وأدي إلى تنمية الجانب المعرفي والمياري لمميارات العممية، وأعتمد أسموب تقديم المحتوي من خالل البيئات التكيفية عمى تكامل كافة عناصر الوسائط المتعددة وتوظيفيا؛ مثل النصوص، والصور الثابتة، والصور المتحركة، والرسوم، والصوت، وغير ذلك من العناصر التي تعمل عمى جذب انتباه المتعمم لدراسة محتوي الميارات العممية، وأتاح ذلك لمطالبة فرصة أكبر لمتعمم من خالل أكثر من حاسة.

أتاحت البيئة التكيفية التعرف عمى الميارات العممية التي تتضمنيا وذلك بعد تقسيميا إلى عدد من الموضوعات بحيث يشمل كل درس عمى عدد من الميارات المراد تعمميا، وىذا التدرج قد سهل على الطالبات عملية تعلم المهارات العملية.

تقديم البيئة التكيفية لمشاهد فيديو تشرح المهارة واجراءاتها الفرعية مما مكن الطالبة من مشاىدة أدق تفاصيل الميارات العممية، باإلضافة إلى تحكم الطالبة في عدد مرات مشاىدة مشاهد الفيديو والإيقاف اللحظي والتقديم والإرجاع وذلك لمشاهدة أهم التفاصيل الدقيقة، وهو ما ساعد الطالبة على نتمية المهارات العملية لديهن.

توفير عديد من الأنشطة التعليمية المتنوعة التي تجعل الطالبة مشاركة في العملية التعليمة وهذا يتوافق مع مبادئ النظرية البنائية Constructivist Theories والتي تشير إلى أن النعلم يحدث نتيجة نشاط المتعلم وتفاعله مع المحتوى والمعلم والأقران وهو ما ساعد الطالبة على نتمية الجانب المعرفي والمهاري للمهارات العملية.

وتتفق نتيجة البحث الحالي مع دراسة المحمدي (٢٠١٦) ودراسة إبراهيم (٢٠١٥) ودراسة نيفين عبد العزيز (٢٠١٥)، ودراسة رمود وعبد الحميد (٢٠١٤)، ودراسة رمود (٢٠١٤)، ودراسة يانج وآخرون (2013 ,Yang, et al)، ودراسة هونج وأخرون ، (Hwang, et al., 2012)، ودراسة بوسهليف وأخرون (Bozhilov, et al., 2009)، ودراسة كامرز وأخرون (2008 .Rommers,, et al) الذين توصلوا إلى وجود أثر كبير لتصميم بيئة تعلم إلكترونية تكيفية على تتمية بعض المهارات لدى المتعلمين.

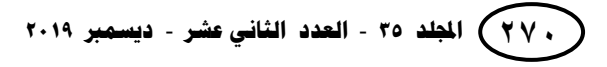

**ثالثا- توصيات البحث:** في ضوء نتائج البحث ومناقشتيا وتفسيرىا توصي الباحثة بما يمي:

 استخدام البيئة التكيفية التي أعدتيا الباحثة في عمى تنمية الميارات العممية في مقرر األحياء لطالبات المرحمة الثانوية، ووضعو ضمن قائمة البرامج التدريبية لتدريب معممات مادة الأحياء أثناء الخدمة.

**ــــــــــــــــــــــــــــــــــــــــــــــــــــــــــــــــــــــــــــــــــــــــــــــــــــــــــــــــــــــــــــــــــــــــــــــــــــــــــــــــــــــــــــــــــــــــــــــــــــــــــــــــــــــــــــــــــــــــــــــــــــــــــــــــــــــــ**

- ضرورة بناء المحتوى المقدم عبر البيئة التكيفية وفق دراسة السمات الشخصية لمطالبات من حيث (أساليب التعلم، الخبرة، الاهتمام، الأساليب المعرفية، الاتجاهات.......).
- توجيه الدراسات المستقبلية إلى تصميم وانتاج البيئات التكيفية في مجالات أخرى متعددة للاستفادة من إمكانياتها المتعددة في كافة المجالات.

#### **اربعا- مقترحات البحث:**

في ضوء نتائج البحث الحالي، ومن خالل مراجعة الدراسات السابقة المرتبطة بموضوع البحث، تقترح الباحثة الموضوعات البحثية التالية:

- .1 فاعمية بيئة تكيفية تعاونية في تنمية تحصيل مقرر األحياء لدى طالبات المرحمة الثانوية واتجاهاتين نحوها.
- .2 فاعمية بيئة تكيفية قائمة عمى أساليب التعمم في تنمية التفكير المنظومي ودافعية اإلنجاز لدى طالبات المرحلة الثانوية.
- ٣. أثر التفاعل بين نمط الدعم في البيئات التكيفية والسعة العقلية على تتمية مهارات عمليات العلم لدى طالبات المرحلة الثانوية.

**اجمللد 33** - **العدد الثبني عشر** - **ديسمرب 2910 121 قائمة المراجع أول- المراجع العربية:** إبراهيم، سماح حلمي يس (٢٠١٤). فاعلية استخدام إستراتيجية الجيجسو في تدريس الاقتصاد المنزلي لنتمية المهارات العملية لدى طالبات الصف الأول الثانوي. *مجلة* كلية التربية (جامعة بنها) – مصر. ٢٥ (٩٨). ١٩٧٥-١٩٧. إبراهيم، شريف شعبان (٢٠١٥). *أثر اختلاف نمط التفاعل في الوسائط الفائقة التكيفية* ع*بر* الويب على تنمية مهارات تصميم مواقع الإنترنت لدى تلاميذ المرحلة الإبتد*ائية*. رسالة دكتوراه. كلية التربية النوعية. جامعة عين شمس. إبراهيم، وليد يوسف محمد (٢٠٠٨). تأثير برامج الكمبيوتر التعليمية المدعمة لعادات الاستذكار في تنمية ميارات استخدام شبكة اإلنترنت لدى تالميذ المرحمة اإلعدادية المندفعين والمتروين. *مجلة كلية التربية- جامعة الأزهر*. ١ (١٣٨).  $.5.0 - TTV$ حجازي، إيمان السعيد محمد (٢٠١١). فعالية استخدام المعامل الافتراضية في التحصيل وتتمية المهارات العملية في مادة الكيمياء لدى طلاب الصف الأول الثانوي. مجلة كلية التربية ببورسعيد – مصر . ٤ (١٠). ٤٥٢-٤٥٢. حسن، سحر حسن عثمان (٢٠١٤). تأثير استخدام المعمل الافتراضي في تنمية المهارات العملية وعمليات العلم لدى طلاب المرحلة الابتدائية. *دراسات فى التعليم* الجامعى –مصر. ٣( ٢٧). ١٥٢–١٥٢. خميس، محمد عطية (٢٠٠٣). *منتوجات تكنولوجيا التعليم*. القاهرة: مكتبة دار الحكمة. خميس، محمد عطية (٢٠٠٦). تكن*ولوجيا إنتاج مصادر التعلم*. القاهرة: دار السحاب للنشر والتوزيع. خميس، محمد عطية (٢٠١٥). *مصادر التعلم الإلكترونى (الجزء الأول:الأفراد والوسائط)*. القاهرة: دار السحاب. رمود، ربيع عبد العظيم (٢٠١٤). تصميم محتوى الكتروني تكيفي قائم على الويب الدلالي وأثره في تنمية التفكير االبتكاري والتحصيل لدى طالب تكنولوجيا التعميم وفق أسلوب تعلمهم (النشاط/ التأملي). تك*نولوجيا التعليم ـ م*صر . ٢٤ (١).  $.577 - 797$ عزمي، نبيل جاد؛ المحمدي، مروة (٢٠١٦). *بيئات التعلم التكيفية* . القاهرة: دار الفكر العربي. العطار، أحمد سعيد (٢٠١٧). فاعلية نظام تعلم إلكتروني تكيفي قائم على أسلوب التعلم والتفضيلات التعليمية على نتمية مهارات البرمجة لدى طلاب تكنولوجيا التعليم. مج*لة البحث العلمي في التربية*- مصر . ١٨ (٦). ٣٤٩-٤٠٨.

عفيفي، يسري عفيفي )5.03(0 فعالية برنامج مقترح في الفيزياء قائم عمى التطبيقات المينية في تنمية التحصيل والميارات العممية لدى طالب المعاىد الفنية الصناعية0 العموم التربوية –مصر0 55 )4(0 0076-039 مازن، حسام محمد )5..7(0 اتجاىات حديثة في تعميم وتعمم العموم0 القاىرة: دار الفجر لمنشر والتوزيع0 محمد، عبد اليادى كمال )5.00(0 فعالية برنامج قائم عمى التعميم االلكترونى المدمج فى تنمية الميارات العممية فى المساحة لدى طب المدارس الثانوية الصناعية المتقدمة0 مجمو القراءة والمعرفة- مصر0 05 )055(0 المحمدي، مروة محمد جمال الدين )5.08( تصميم بيئة تعمم الكترونية تكيفيو وفقا ألساليب التعمم فى مقرر الحاسب األلى وأثرىا فى تنمية ميارات البرمجة والقابمية الستخدام لدى تالميذ المرحمة االعدادية0 رسالو دكتوراه0 كميو الدراسات التربوية0 جامعو القاىرة المالح، تامر المغاوري )5.08(0 التعمم التكيفي0 القاىرة: دار السحاب0 الموجي، أماني محمد سعد الدين )5..7(0 فعالية النشاطات المعممية والبرمجيات التعميمية في تنمية الميارات العممية والتحصيل لدى تالميذ الصف الثالث اإلعدادي0 مجمة التربية العممية، 0. )4(0 -090 .094 الموسى، عبد اهلل بن عبد العزيز )5..6(0 استخدام الحاسب األلى في التعميم0 الرياض: مكتبة الممك فيد الوطنية لمنشر نيفين محمد عبد العزيز )5.00(0 تصميم بيئة افتراضية تكيفية قائمة عمى الوسائط التشاركية لتنمية ميا ارت إدارة المعرفة والتعمم اإللكتروني المنظم ذاتيا لدى طالب المرحمة الثانوية0 رسالة دكتوراه0 كمية التربية0 جامعة المنصورة0

## **ثانيا- المراجع األجنبية:**

- Bozhilov, D., Stefanov, K., & Stoyanov, S. (2009). Effect Of Adaptive Learning Style Scenarios On Learning Achievements [Special Issue]. International Journal Of Continuing Engineering Education And Lifelong Learning (Ijceell), 19(4/5/6), 381-398.
- Hwang, G. J., Sung, H. Y., Hung, C. M., & Huang, I. (2012). Development Of A Personalized Educational Computer Game Based On Students' Learning Styles. Educational Technology Research & Development, 60(4), 623-638.
- Kommers, P., Stoyanov, S., Mileva, N., & Martínez Mediano, K. (2008). The Effect Of Adaptive Performance Support System On Learning Achievements Of Students. International Journal Of Continuing Engineering Education And Lifelong Learning, 18 (3), 351-365.
- Martins, A., Faria, L., Vaz, C., & Carrapatoso, E. (2008). User Modeling In Adaptive Hypermedia Educational Systems. Educational Technology & Society. 11 (1). 194-207.
- Ronnie, C. & Hassan, B. (2011). An Adaptive Framework For Personalized E-Learning. S. Fong Et Al. (Eds.): Ndt 2011. Ccis 136. 292–306. Springer-Verlag Berlin Heidelberg.
- Serce, F. (2008). A Multi-Agent Adaptive Learning System For Distance Education. Ph.D. Thesis. Department Remint Of Information Systems, The Middle East Technical University.

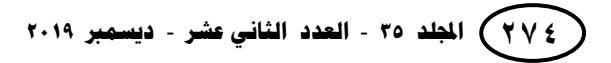

Surjono, H. (2014). The Evaluation Of A Moodle Based Adaptive E-Learning System. International Journal Of Information And Education Technology. 4 (1). 89-92.

**ــــــــــــــــــــــــــــــــــــــــــــــــــــــــــــــــــــــــــــــــــــــــــــــــــــــــــــــــــــــــــــــــــــــــــــــــــــــــــــــــــــــــــــــــــــــــــــــــــــــــــــــــــــــــــــــــــــــــــــــــــــــــــــــــــــــــ**

Yang, T.-C., Hwang, G.-J., & Yang, S. J.-H. (2013). Development Of An Adaptive Learning System With Multiple Perspectives Based On Students' Learning Styles And Cognitive Styles. Educational Technology & Society, 16 (4), 185–200.